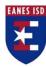

## Middle School iOS App Development Scope & Sequence

| <b>Grading Period</b> | Unit Title                             | Learning Targets                                                                                                    |
|-----------------------|----------------------------------------|----------------------------------------------------------------------------------------------------|
|                       |                                        |                                                                                                    |
| First Grading Period  | Print Statements and Strings           | <ul> <li>Introduction to Coding and Algorithms</li> <li>print() functions</li> <li>Vocab: playgrounds, output, function, console</li> <li>Double quotes ""</li> <li>Concatenation (+)</li> <li>Escape Characters (for single quotes, backslash, and tabs)</li> <li>Storing values (let vs var, the assignment operator =)</li> <li>Multi-Literal Strings</li> <li>Changing var values (the assignment operator =)</li> <li>Comments (\\ vs \* *\)</li> <li>readLine() function (MAC OS console apps only)</li> <li>Interpolation</li> </ul> |
|                       | Data Types and Basic<br>Math Functions | <ul> <li>Data Types</li> <li>Int, Double, Bool, String</li> <li>How to store in all data types and what to store</li> <li>Type Inference</li> <li>Type Safety</li> <li>Basic math operators (+,-,*,\) using Int and Double</li> <li>Modulus function (%) and how it works with Int and Double</li> </ul>                                                                                                    |
|                       | Operations and Type<br>Casting         | <ul> <li>Compound assignments (+=, -=, *=, \=, %=)</li> <li>Order of operations</li> <li>Numeric Type Conversion</li> <li>Type Casting</li> <li>Random Numbers (arc4random_uniform(x))</li> </ul>                                                                                                    |

|                |                       | Optionals (wrapping & unwrapping)                                           |
|----------------|-----------------------|-----------------------------------------------------------------------------|
|                |                       | Creating their 1st app                                                      |
|                |                       | xCode project, labels, textFields, button, linking, compile, run, debugging |
|                |                       | Setting and Getting Text Field data  Setting and Getting Text Field data    |
| Constant       | IC at a to a second   |                                                                             |
| Second Grading | If statements         | Defining If statements                                                      |
| Period         |                       | Multiple If statements                                                      |
|                |                       | • Relationals (==, >, < >=, <=, !=)                                         |
|                |                       | If statements with different data types                                     |
|                |                       | If statements within return type functions                                  |
|                |                       | <ul> <li>.count variable</li> </ul>                                         |
|                |                       | Nested If statements                                                        |
|                |                       |                                                                             |
|                | If else if statements | If else if statements                                                       |
|                | Switch statements     | ● Logical Operators (    , &, !)                                            |
|                |                       | ASCII values                                                                |
|                |                       | Analyzing an ASCII chart                                                    |
|                |                       | <ul><li>Switch</li></ul>                                                    |
|                | Loops                 | <ul><li>For loops</li></ul>                                                 |
|                | Functions             | O Parts                                                                     |
|                |                       | O Uses                                                                      |
|                |                       | O In return types                                                           |
|                |                       | While loops                                                                 |
|                |                       | O Vs For loops                                                              |
|                |                       | O Uses                                                                      |
|                |                       | <ul> <li>Loops with if statements</li> </ul>                                |
|                |                       | Break                                                                       |
|                |                       |                                                                             |
|                |                       | Writing functions without parameters                                        |
|                |                       | Writing functions with parameters                                           |
|                |                       | Loops in functions                                                          |
|                |                       | <ul> <li>Loops with relationals and compound assignments</li> </ul>         |

| Arrays | Building arrays                                                                       |
|--------|---------------------------------------------------------------------------------------|
|        | <ul> <li>Finding the index</li> </ul>                                                 |
|        | <ul> <li>Appending</li> </ul>                                                         |
|        | <ul> <li>Appending multiple values</li> </ul>                                         |
|        | <ul> <li>Using .count with Arrays</li> </ul>                                          |
|        | <ul><li>More functions with Arrays (.isEmpty, .remove(at:x), .removeLast(),</li></ul> |
|        | .removeAll()                                                                          |